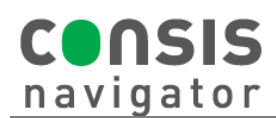

## **HOW TO ADD/ASSIGN CHANNELS**

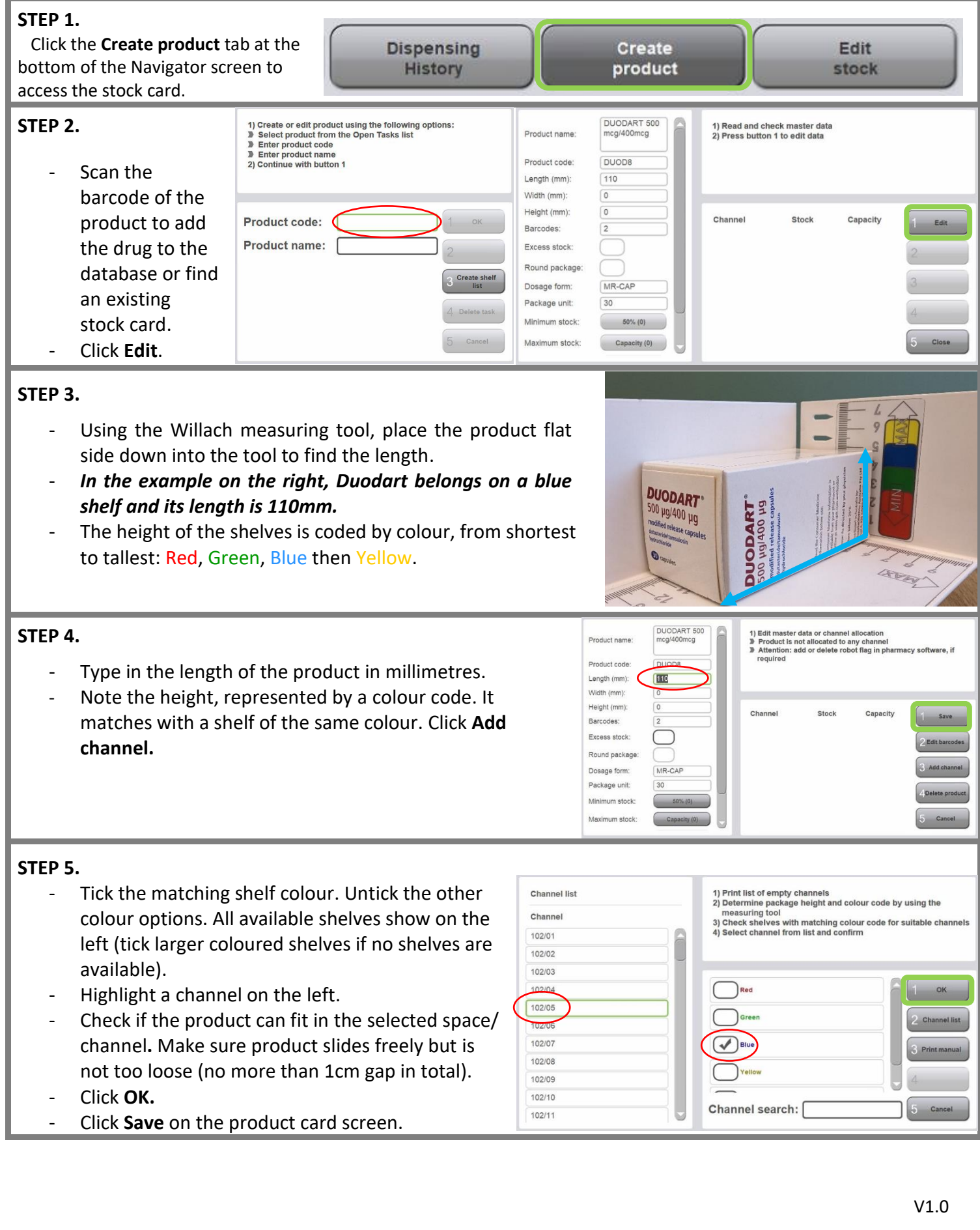